# **Apple®II AppleWorks <sup>1</sup>Quick Reference Card**

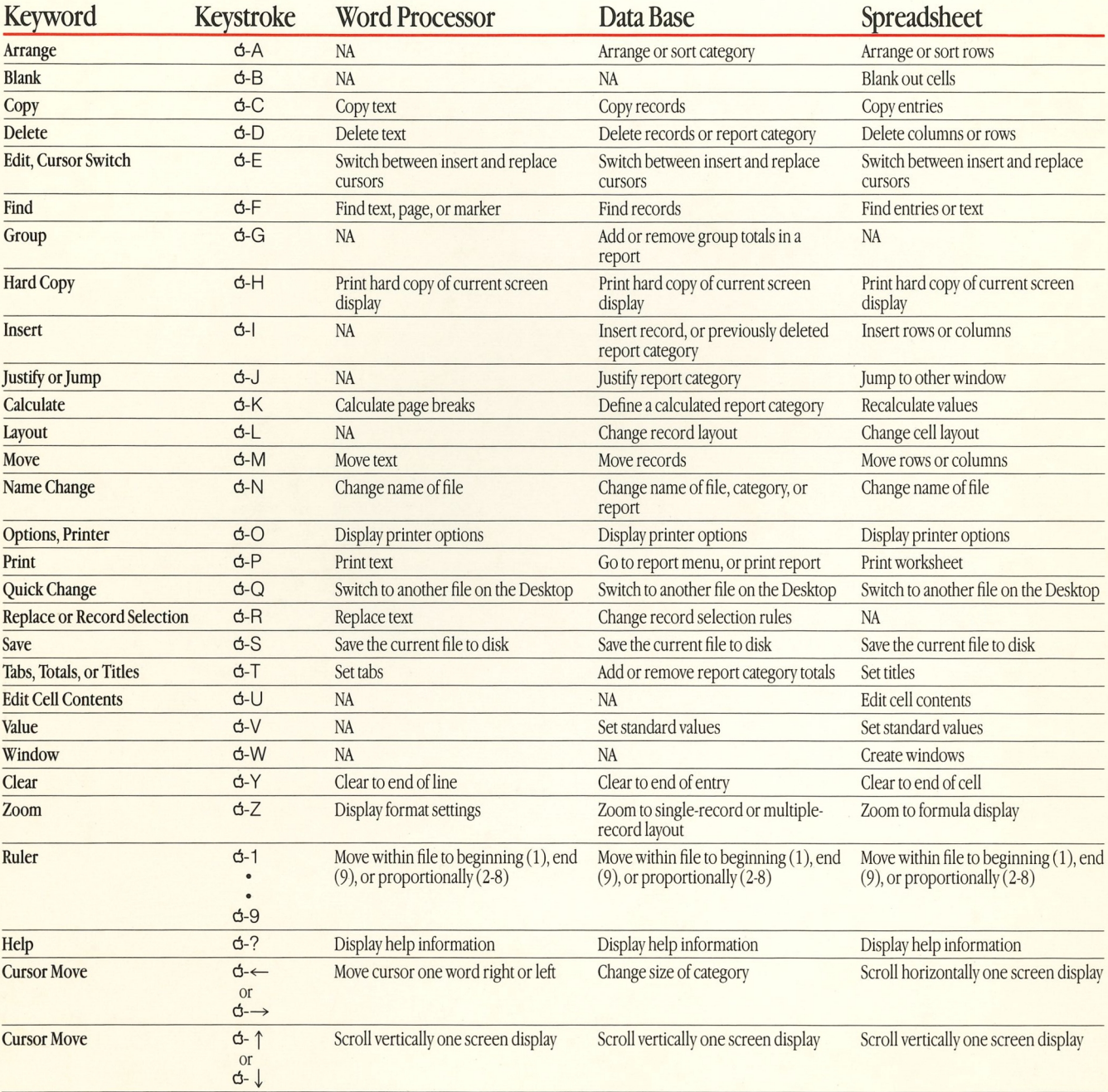

NA = Not applicable. The keystroke has no significance for this particular tool.

 $\frac{1}{2}$ 

NOTE, Some of the Data Base keystrokes work for the Review/Add/Change screen; others for the Report Format screen.

Apple and the Apple logo are registered trademarks of Apple Computer, Inc. Apple Works is a trademark of Apple Computer, Inc.

## Printer Options: Word Processor **Functions: Spreadsheet**

Press **d**-O to get the Printer Options display. To set an option, type **Text Controls** the two-letter code and press Return. Then, if prompted, type a number for the setting.

Options marked with an asterisk  $(*)$  affect the appearance of the te<br>on the screen. on the screen. BM: Bottom Margin

### **Printer Characteristics** CN: Centered\*

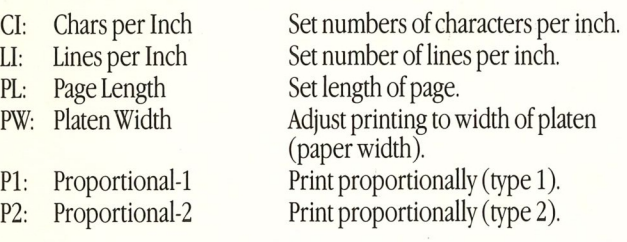

### **Printing Controls HE: Page Header**

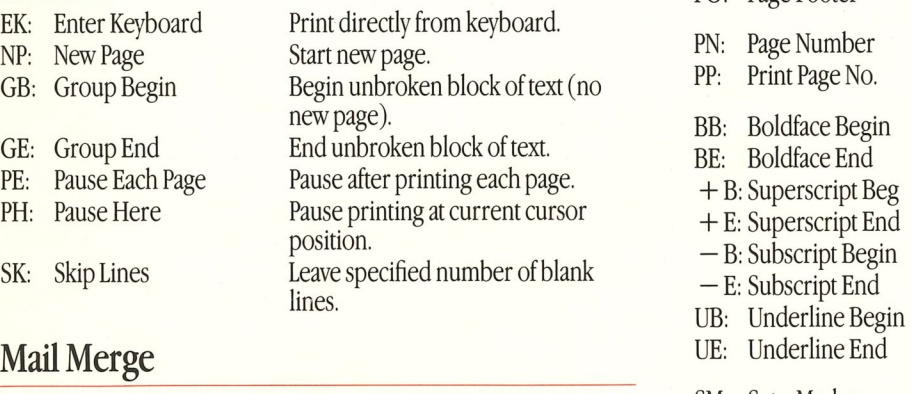

MM: Mail Merge Enter mail merge categories.

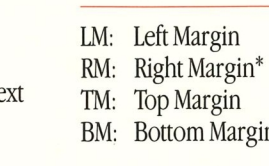

IN: Indent"

JU: Justified

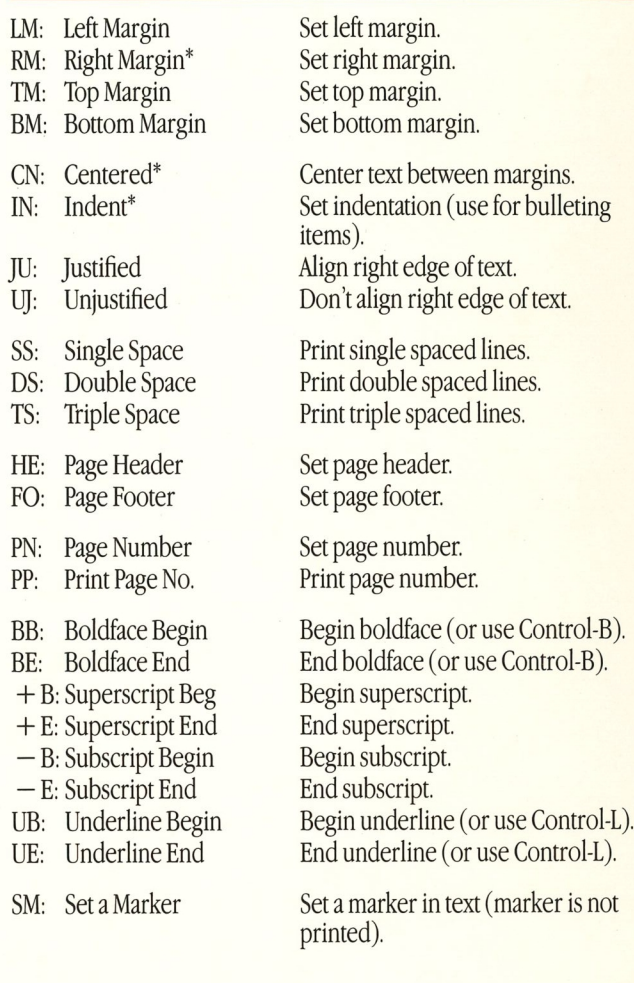

Functions in the spreadsheet perform various arithmetic, search, financial, and logical operations. Some functions require an argument. Types of arguments include

- value A single numerical value. May be a number or an expression that evaluates to a number.
- range A series of adjacent cells, such as (A9..A19) or (B45..H45).
- list A list of single values or ranges separated by commas, such as (B9,H19,Al..Al3).

### **Arithmetic Functions**

+

*I*   $\wedge$ 

 $*$ 

 $@$ IN

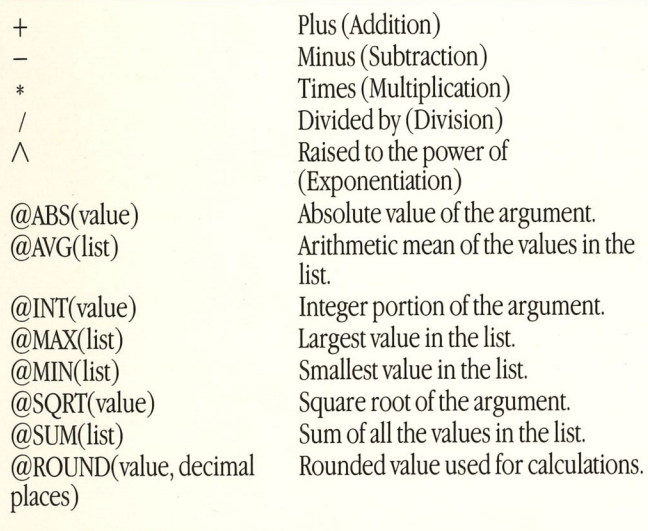

### **Search/Other Functions**

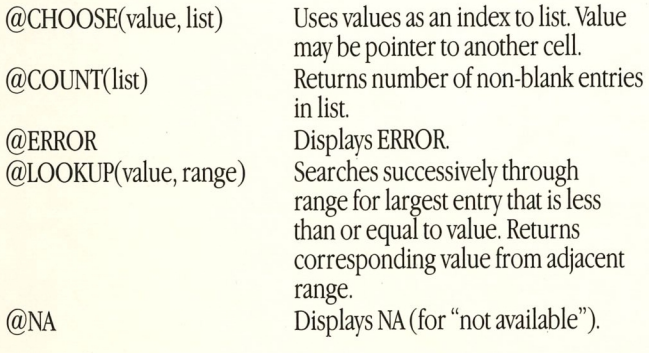

### **Financial Function**

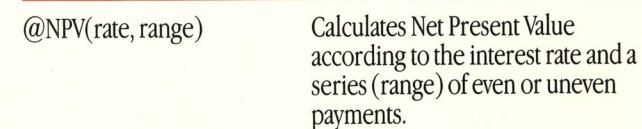

### **Logical Function**

 $@$ IF(logical value, value1, value2)

If logical value is true, return value 1. If logical value is false, return value 2. Logical values are created using the following operators:

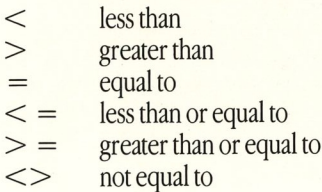

For example:

 $=$ 

 $@IF(A17>56,2,1)$ 

If  $A17 > 56$ , then return the value 2. If not, return the value 1.

Logical values can also contain @AND and @OR in combination with operators. For example:

 $@IF@OR(A17>56,A18=1),2,1)$ 

If  $A17 > 56$  or  $A18 = 1$  is true, then return the value 2. If false, return the value 1.

 $@IF@AND(A17>56,A18=1,2,1)$ 

If A17 $>$ 56 and A18 = 1 are both true, then return the value 2. If false, return the value 1.

## Integration: Using the Clipboard

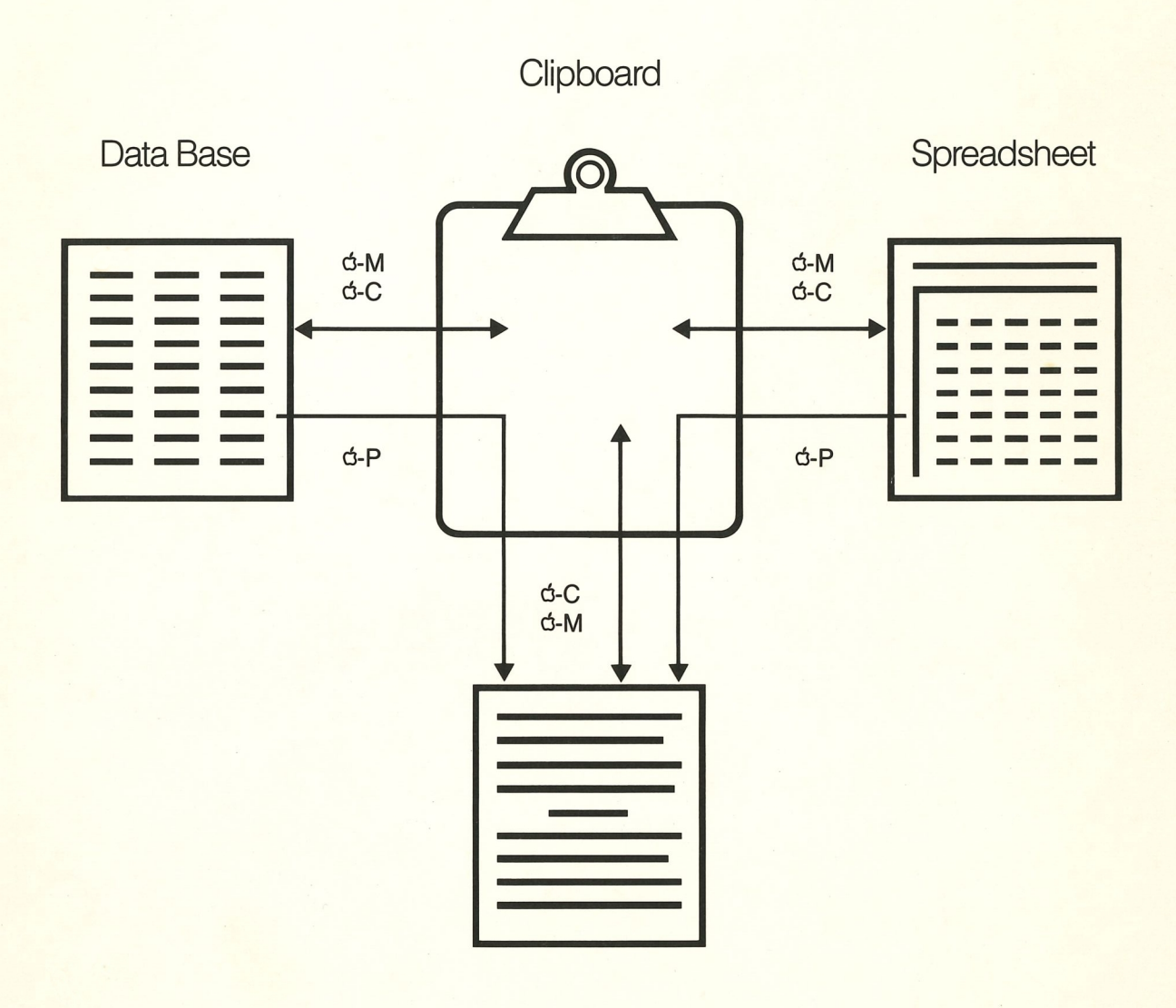

**Word Processor** 

Apple Computer, Inc.<br>20525 Mariani Avenue

Cupertino, California 95014<br>408 996-1010 TLX 171-576

Printed in USA 030-1348-A A2D4501/A © 1984, 1986 Apple Computer, Inc.